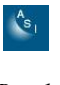

# **Unidad 3.- [Programación Orientada a Objetos.](http://dis.um.es/~lopezquesada/documentos/IES_1112/IAW/curso/material.html#ut5)  [Programación JAVA.](http://dis.um.es/~lopezquesada/documentos/IES_1112/IAW/curso/material.html#ut5)**

Desarrolla un proyecto JAVA llamado nombre\_examen\_Asir que contenga los siguientes elementos:

- Un paquete Ejercicio1\_Examen.
- Un paquete Ejercicio2\_Examen.
- Un paquete Ejercicio3\_Examen.
- Una clase Main.java que se utilizará para probar de manera opcional los ejercicios resueltos. Es evidente que el examen estará dividido en tres ejercicios y cada una de ellos se resolverá con una , dos ..etc clases que serán deficinas en su correspondiente paquete.
- *Se reserva un punto para la calidad del proyecto*.

Ejercicios 1 (3 puntos).- (Paquete Ejercicio1\_Examen)

# Clase ArrayAsi

*/\* clase que moldea y contiene las operaciones relacionadas con un vector de enteros (int v[]) \*/*

#### Atributos (el alumno decidirá si un atri. es público o privado):

int elementos [];

int num\_elemente;

## Métodos (cada método 0,75p):

# **public ArrayAsi(int num);**

/\* Contructor que inicializa cada uno de los atributos. El parámetro indica el tamaño del vector de enteros. \*/

# **public int min\_ArrayAsi();**

/\* Método que devuelve el menor de los enteros contenido en el atributo elementos. \*/

# **public static ArrayAsi suma(ArrayAsi a, ArrayAsi b);**

/\* Método estático que proporciona la utilidad para sumar dos ArrayAsi *(suma de vectores).* Si la longitud de ambos no coincide devolveré **null** y sino realizaré la suma. \*/

# **public void ordenar\_ArrayAsi();**

/\* Método que ordena los enteros contenidos en el atributo elementos. \*/

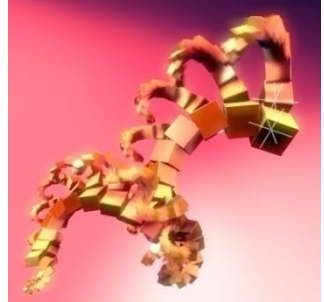

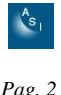

## Ejercicios 2 (3 puntos).- (Paquete Ejercicio2\_Examen)

## Clase Radio

*/\* Se quiere definir una clase que permita controlar un sintonizador digital de emisoras\*/*

## Atributos (el alumno decidirá si un atri. es público o privado, y podrá añadir otros para solucionar el problema):

double frecuencia;

int volumen;

String canal;

#### Métodos (cada método 0,5p):

#### **public void up\_hez()**

/\* Método para subir (up) la frecuencia *(en saltos de X MHz entre [X1,X2])*. *Deberá controlarse los límites. \*/*

#### **public void down\_vol()**

/\* Método para bajar (down) el volumen *(en saltos de Y dB entre [Y1,Y2])*. *Deberá controlarse los límites.*

## **public void displayRadio()**

/\* Método para mostrar los valores de la clase \*/

#### **public void changeCanal()**

/\* Método que cambia entre FM/AM. El cambio situará los atributos a valores por defecto. \*/

#### **public void reset()**

/\* Método que pone los atributos a valores por defecto \*/

#### **public Radio()**

El constructor por defecto inicializará la emisora a valores por defecto en el canal FM.

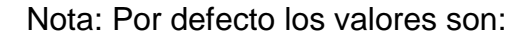

#### *a) canal="FM"*

frecuencia=30

volume=0

#### *b) canal="AM"*

frecuencia=10 volume=3

Nota:

- a) FM: *(saltos de 5 MHz entre [30,80]) y (saltos de 5 dB entre [0,20])*
- b) AM: *(saltos de 3 MHz entre [10,40]) y (saltos de 2 dB entre [3,18])*

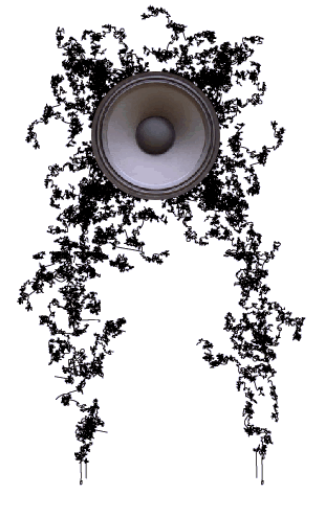

# Ejercicios 3 (3 puntos).- (Paquete Ejercicio3\_Examen)

# Clase Triangulo

*/\* Se quiere definir una clase que represente al polígono Triangulo. \*/*

#### Atributos (el alumno decidirá si un atri. es público o privado):

double long\_lado1; double long\_lado2;

double long\_lado3;

## Métodos (cada método 0,75p):

# **public Triangulo (double l1, double l1, double l1)**

/\* Constructor sobre cargado que inicializa los atributos. \*/

# **public boolean compareTo\_Triangulos(Triangulo a, Triangulo b)**

/\* Método que que permite determinar si dos triangulos son o no iguales. \*/

# **public boolean compareTo\_VTriangulos(Triangulo v[])**

/\* Método que permite determinar si un conjunto de Triangulos son iguales. \*/

# **public int tipo\_Triangulo()**

/\* Método que indica si el triangulo es equilátero (1), isósceles (2), escaleno  $(3)$ .  $*/$ 

*Por la longitud de sus lados, los triángulos se clasifican en:*

- *Triángulo equilátero: si sus tres lados tienen la misma longitud.*
- *Triángulo isósceles: si tiene dos lados de la misma longitud.*
- *Triángulo escaleno: si todos sus lados tienen longitudes diferentes.*

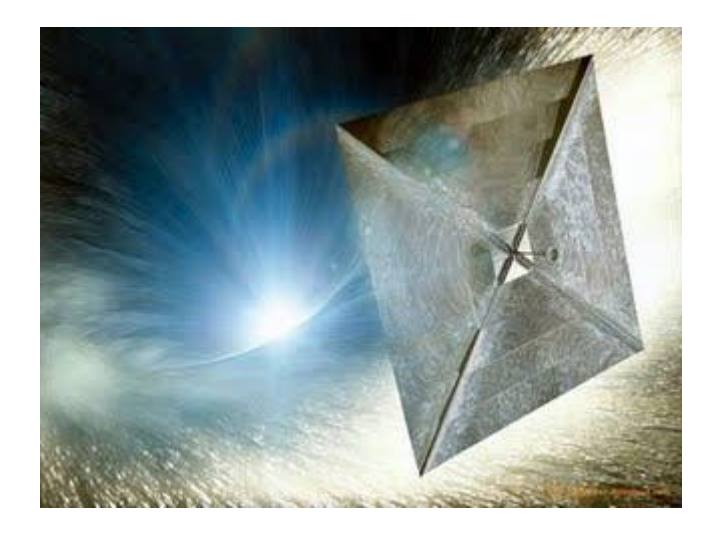

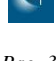